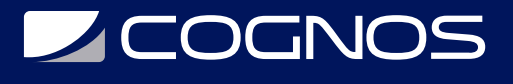

## Tableau Desktop I: Aspectos Básicos

Código: TAB-005

#### **Propuesta de Valor:** ESTADÍSTICA - AUDITORIA - PLANIFICACIÓN - E-BUSINESS

**Duración:** 16 Horas

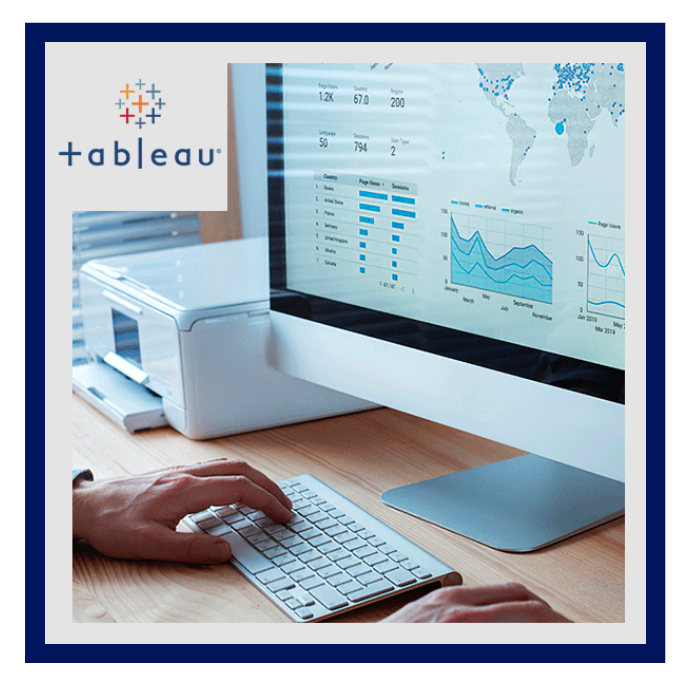

Con este curso a fin de prepararse para el examen, aprenderá conceptos importantes sobre Tableau Desktop, técnicas para crear visualizaciones complejas y sencillas, y dashboards interactivos. Al completar los días de instrucción en el aula y el aprendizaje virtual que podrá realizar a su propio ritmo, contará con las habilidades necesarias.

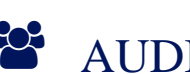

## AUDIENCIA

- Este curso está diseñado para usuarios de nivel principiante de Tableau.
- Para quienes trabajan con datos, independientemente de sus conocimientos técnicos o analíticos.

### $\equiv$  PRE REQUISITOS

• No hay requisitos previos.

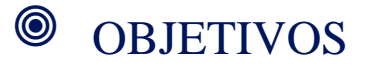

Adquirir conocimientos en:

- Conectarse a sus datos
- Editar y guardar una fuente de datos.
- Comprender la terminología de Tableau.
- Utilizar la interfaz o el paradigma de Tableau para crear visualizaciones atractivas de manera eficaz.
- Crear cálculos básicos: cálculos aritméticos básicos, agregaciones y relaciones personalizadas, cálculo de fechas y cálculos de tablas rápidos.
- Representar sus datos utilizando los tipos de visualización
- Generar dashboards para compartir visualizaciones.

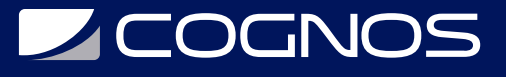

# **F** CERTIFICACIÓN DISPONIBLE

Certificado emitido por COGNOS.

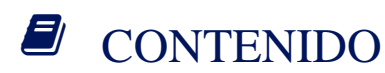

- 1. INTRODUCCIÓN
- 2. CONEXIÓN A LOS DATOS
- 3. SIMPLIFICACIÓN Y ORDENACIÓN DE LOS DATOS
- 4. ORGANIZACIÓN DE LOS DATOS
- 5. DIVISIÓN DE DATOS POR FECHA
- 6. USO DE VARIAS MEDIDAS EN UNA VISTA
- 7. REPRESENTACIÓN DE LA RELACIÓN ENTRE VALORES NUMÉRICOS
- 8. MAPEO GEOGRÁFICO DE DATOS
- 9. VISUALIZACIÓN DE VALORES ESPECÍFICOS
- 10. PERSONALIZACIÓN DE SUS PROPIOS DATOS
- 11. ANÁLISIS DE DATOS CON CÁLCULOS DE TABLAS RÁPIDOS
- 12. VISUALIZACIÓN DE DESGLOSES DE UN TODO
- 13. RESALTADO DE DATOS CON LÍNEAS DE REFERENCIA
- 14. CÓMO HACER QUE SUS VISTAS ESTÉN DISPONIBLES

# BENEFICIOS

Al finalizar el curso, tendrás conocimientos en:

- Comprender la terminología de Tableau.
- Utilizar la interfaz o el paradigma de Tableau.
- Generar dashboards para compartir visualizaciones.
- Tipos de gráficos.